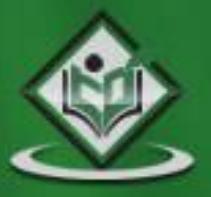

# structured query language

#### tutorialspoint ASY  $E$ Ε A s G

# www.tutorialspoint.com

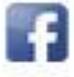

https://www.facebook.com/tutorialspointindia

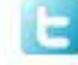

https://twitter.com/tutorialspoint

## **About the Tutorial**

SQL is a database computer language designed for the retrieval and management of data in a relational database. SQL stands for Structured Query Language.

This tutorial will give you a quick start to SQL. It covers most of the topics required for a basic understanding of SQL and to get a feel of how it works.

## **Audience**

This tutorial is prepared for beginners to help them understand the basic as well as the advanced concepts related to SQL languages. This tutorial will give you enough understanding on the various components of SQL along with suitable examples.

## **Prerequisites**

Before you start practicing with various types of examples given in this tutorial, I am assuming that you are already aware about what a database is, especially the RDBMS and what is a computer programming language.

## **Compile/Execute SQL Programs**

If you are willing to compile and execute SQL programs with Oracle 11g RDBMS but you don't have a setup for the same, do not worry. [Coding Ground](https://www.tutorialspoint.com/oracle_terminal_online.php) is available on a high-end dedicated server giving you real programming experience. It is free and is available online for everyone.

## **Copyright & Disclaimer**

Copyright 2018 by Tutorials Point (I) Pvt. Ltd.

All the content and graphics published in this e-book are the property of Tutorials Point (I) Pvt. Ltd. The user of this e-book is prohibited to reuse, retain, copy, distribute or republish any contents or a part of contents of this e-book in any manner without written consent of the publisher.

We strive to update the contents of our website and tutorials as timely and as precisely as possible, however, the contents may contain inaccuracies or errors. Tutorials Point (I) Pvt. Ltd. provides no guarantee regarding the accuracy, timeliness or completeness of our website or its contents including this tutorial. If you discover any errors on our website or in this tutorial, please notify us at [contact@tutorialspoint.com](mailto:contact@tutorialspoint.com)

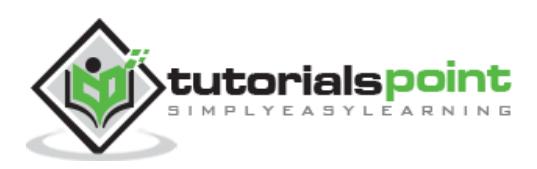

# **Table of Contents**

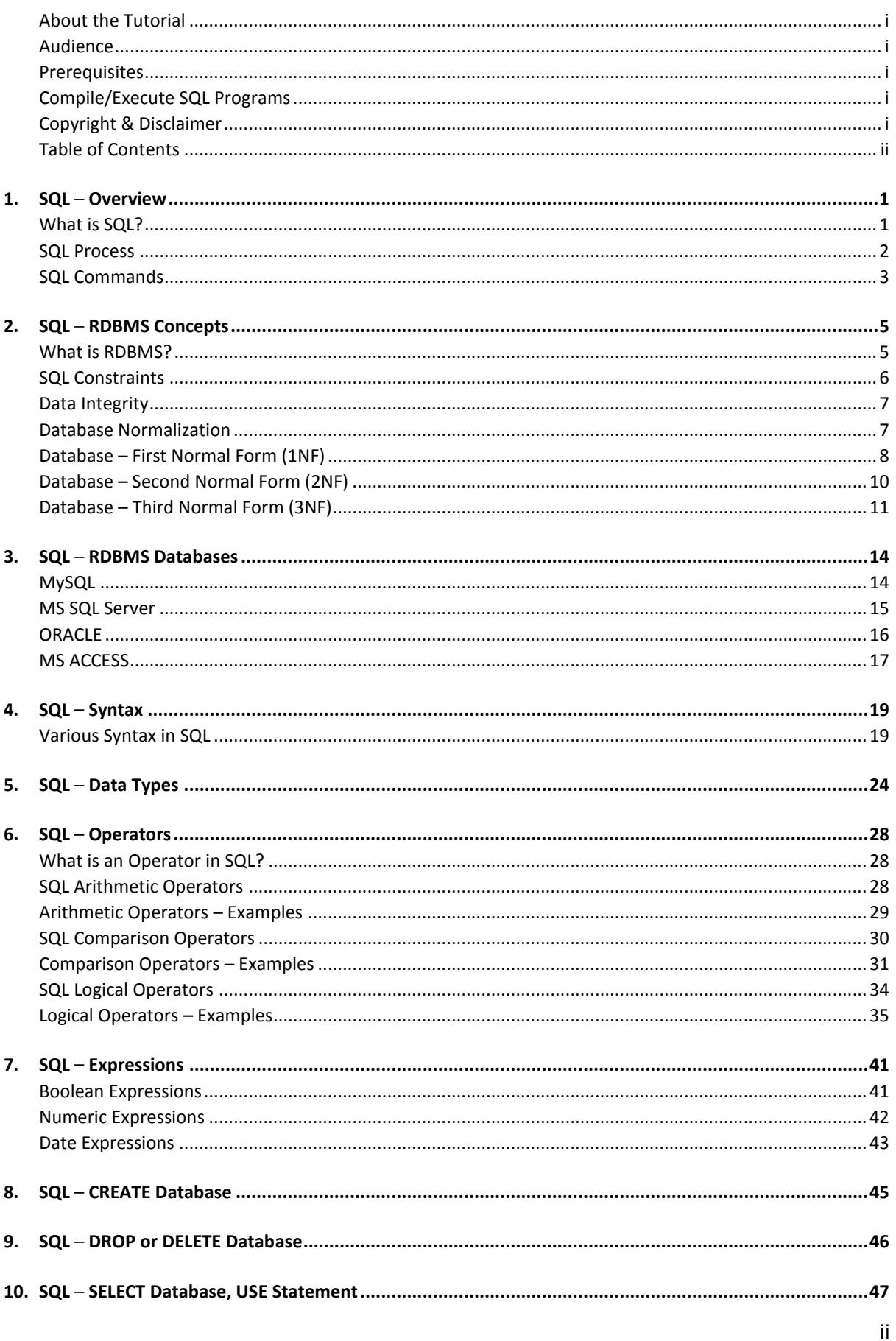

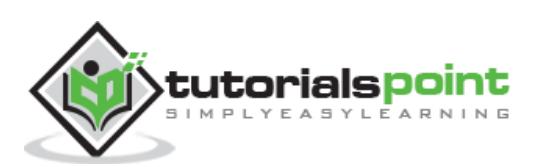

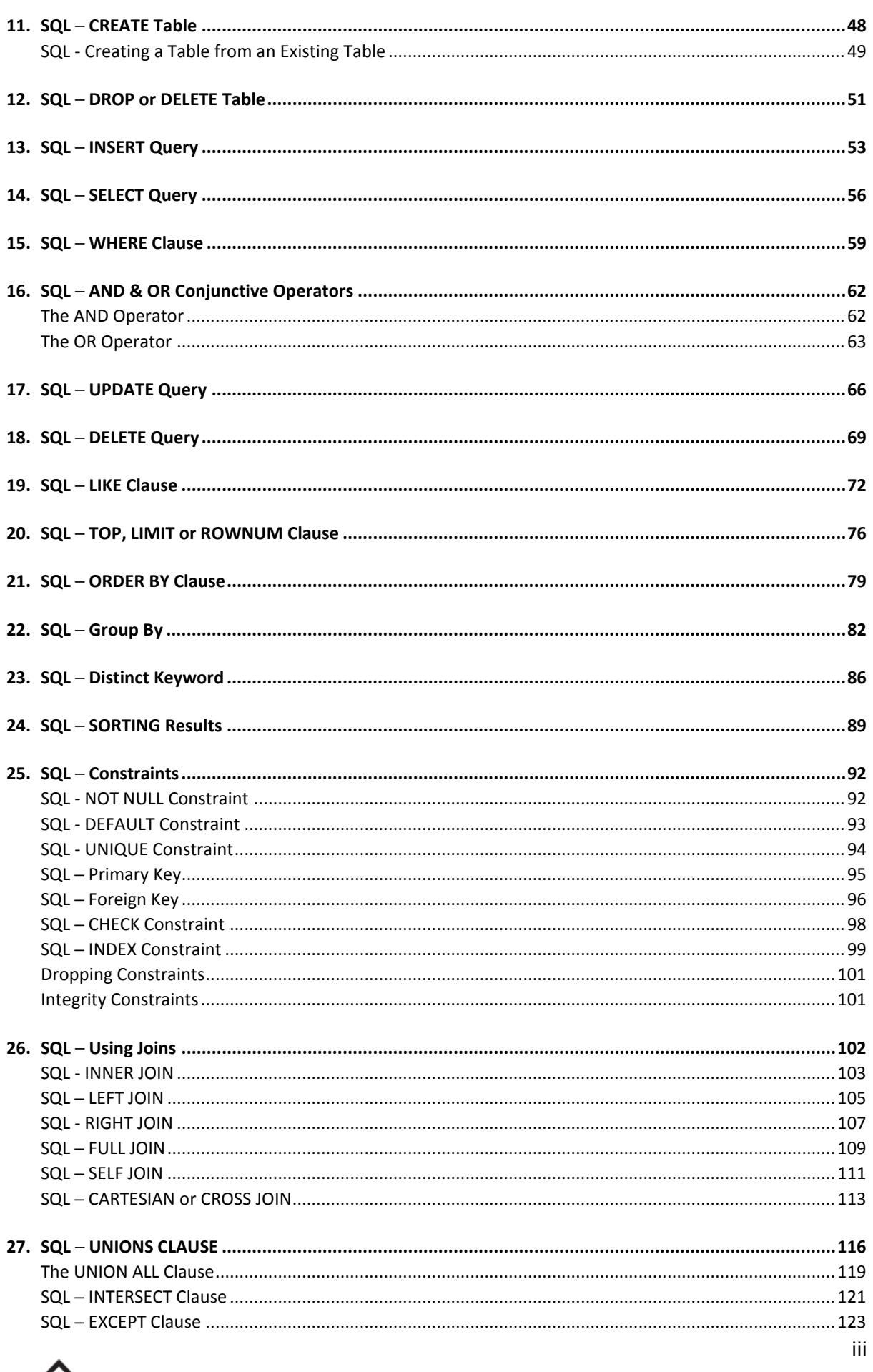

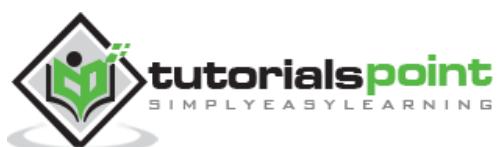

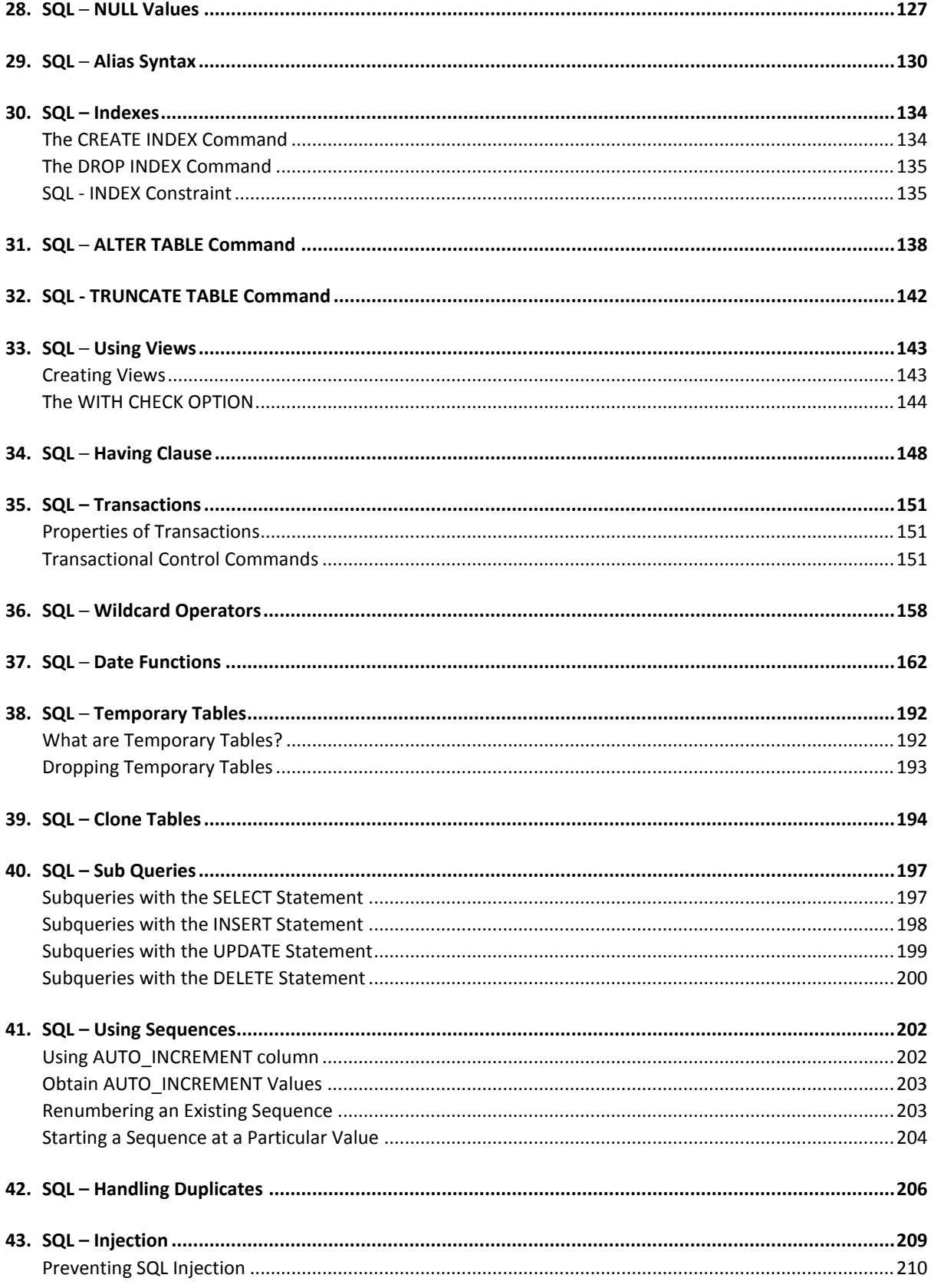

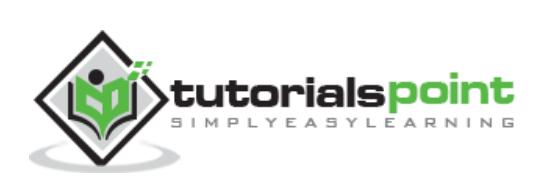

# **1. SQL ─ Overview**

SQL is a language to operate databases; it includes database creation, deletion, fetching rows, modifying rows, etc. SQL is an **ANSI** (American National Standards Institute) standard language, but there are many different versions of the SQL language.

# **What is SQL?**

SQL is Structured Query Language, which is a computer language for storing, manipulating and retrieving data stored in a relational database.

SQL is the standard language for Relational Database System. All the Relational Database Management Systems (RDMS) like MySQL, MS Access, Oracle, Sybase, Informix, Postgres and SQL Server use SQL as their standard database language.

Also, they are using different dialects, such as:

- MS SOL Server using T-SOL,
- Oracle using PL/SQL,
- MS Access version of SQL is called JET SQL (native format) etc.

### **Why SQL?**

SQL is widely popular because it offers the following advantages:

- Allows users to access data in the relational database management systems.
- Allows users to describe the data.
- Allows users to define the data in a database and manipulate that data.
- Allows to embed within other languages using SQL modules, libraries & pre-compilers.
- Allows users to create and drop databases and tables.
- Allows users to create view, stored procedure, functions in a database.
- Allows users to set permissions on tables, procedures and views.

### **A Brief History of SQL**

- **1970 –** Dr. Edgar F. "Ted" Codd of IBM is known as the father of relational databases. He described a relational model for databases.
- **1974 –** Structured Query Language appeared.
- **1978 –** IBM worked to develop Codd's ideas and released a product named System/R.

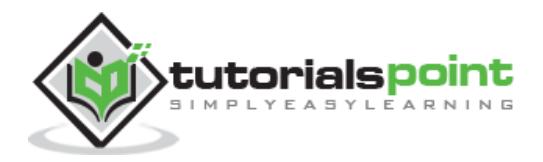

 **1986 –** IBM developed the first prototype of relational database and standardized by ANSI. The first relational database was released by Relational Software which later came to be known as Oracle.

## **SQL Process**

When you are executing an SQL command for any RDBMS, the system determines the best way to carry out your request and SQL engine figures out how to interpret the task. There are various components included in this process.

These components are –

- Query Dispatcher
- Optimization Engines
- Classic Query Engine
- SQL Query Engine, etc.

A classic query engine handles all the non-SQL queries, but a SQL query engine won't handle logical files.

Following is a simple diagram showing the SQL Architecture:

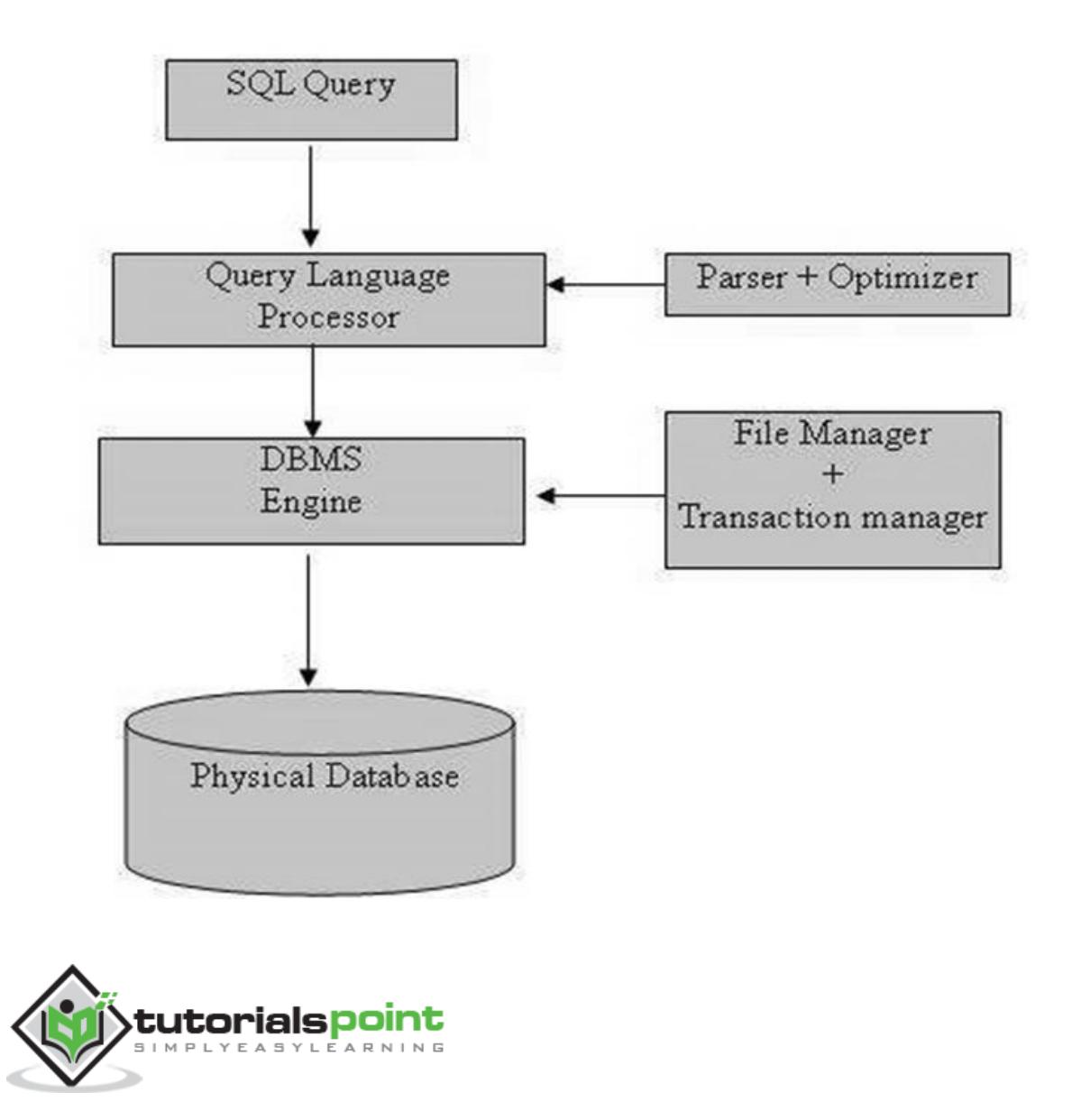

# **SQL Commands**

The standard SQL commands to interact with relational databases are CREATE, SELECT, INSERT, UPDATE, DELETE and DROP. These commands can be classified into the following groups based on their nature:

## **DDL - Data Definition Language**

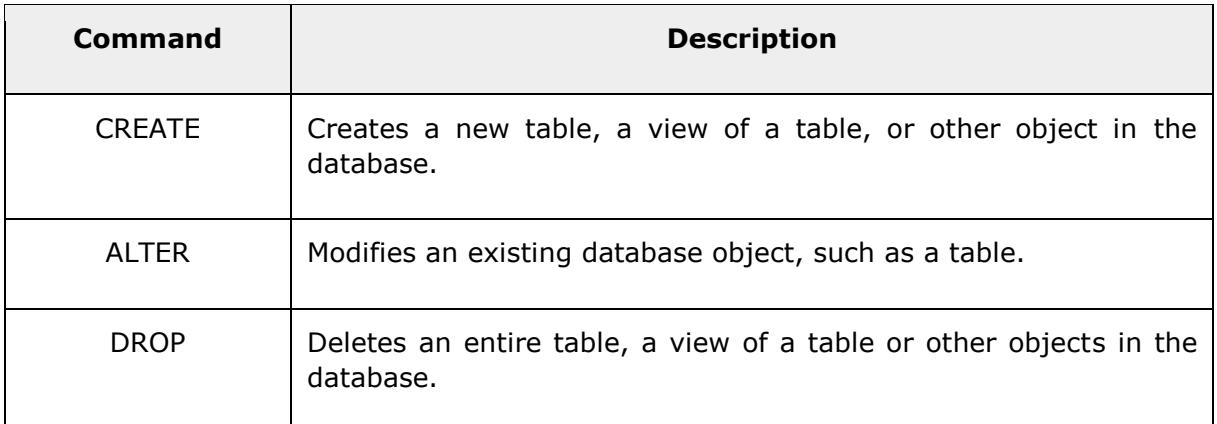

## **DML - Data Manipulation Language**

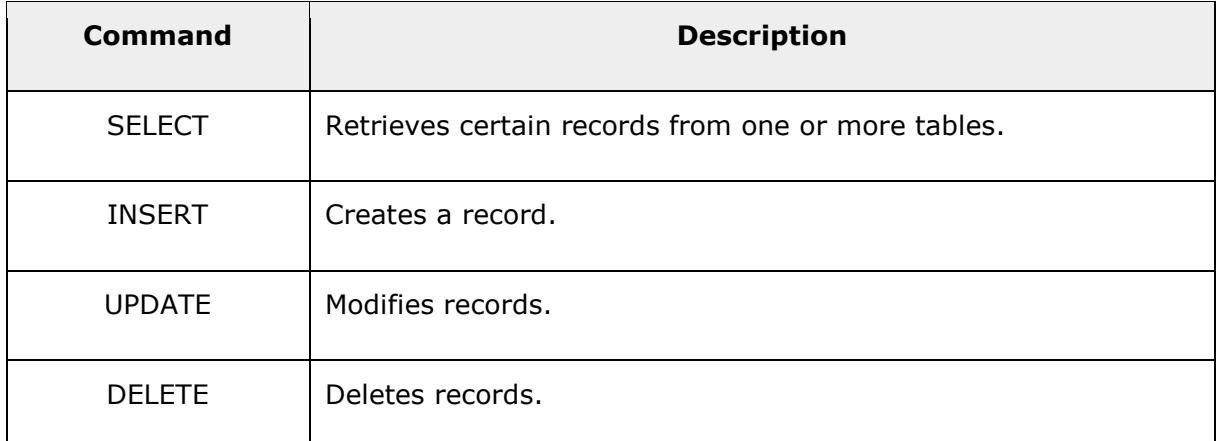

## **DCL - Data Control Language**

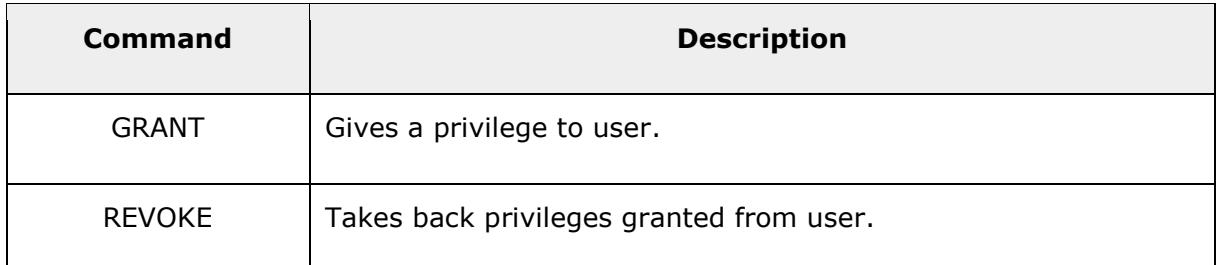

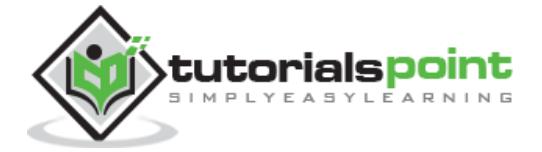

# **What is RDBMS?**

RDBMS stands for **R**elational **D**atabase **M**anagement **S**ystem. RDBMS is the basis for SQL, and for all modern database systems like MS SQL Server, IBM DB2, Oracle, MySQL, and Microsoft Access.

A Relational database management system (RDBMS) is a database management system (DBMS) that is based on the relational model as introduced by E. F. Codd.

## **What is a table?**

The data in an RDBMS is stored in database objects which are called as **tables**. This table is basically a collection of related data entries and it consists of numerous columns and rows.

Remember, a table is the most common and simplest form of data storage in a relational database. The following program is an example of a CUSTOMERS table:

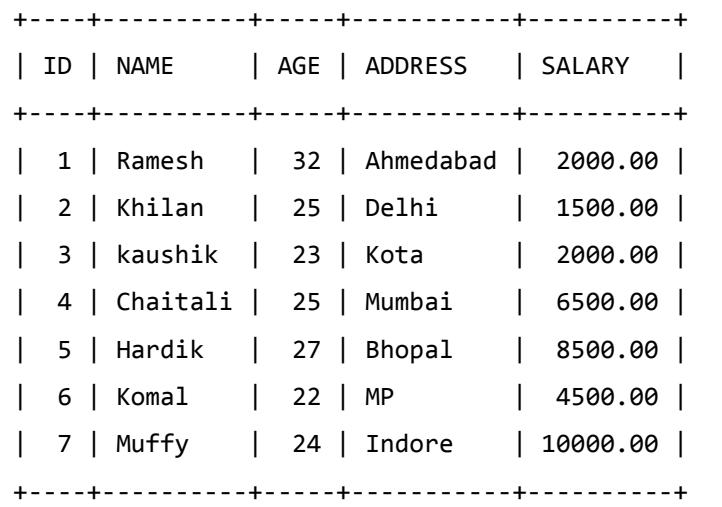

### **What is a field?**

Every table is broken up into smaller entities called fields. The fields in the CUSTOMERS table consist of ID, NAME, AGE, ADDRESS and SALARY.

A field is a column in a table that is designed to maintain specific information about every record in the table.

### **What is a Record or a Row?**

A record is also called as a row of data is each individual entry that exists in a table. For example, there are 7 records in the above CUSTOMERS table. Following is a single row of data or record in the CUSTOMERS table:

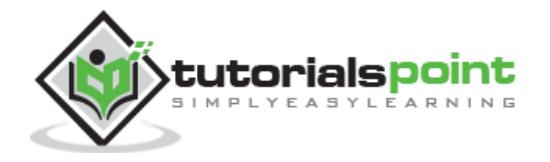

```
+----+----------+-----+-----------+----------+
 | 1 | Ramesh | 32 | Ahmedabad | 2000.00 |
+----+----------+-----+-----------+----------+
```
A record is a horizontal entity in a table.

## **What is a column?**

A column is a vertical entity in a table that contains all information associated with a specific field in a table.

For example, a column in the CUSTOMERS table is ADDRESS, which represents location description and would be as shown below:

```
+-----------+
| ADDRESS |
+-----------+
| Ahmedabad |
| Delhi |
| Kota |
| Mumbai |
| Bhopal |
| MP |
| Indore |
+----+------+
```
### **What is a NULL value?**

A NULL value in a table is a value in a field that appears to be blank, which means a field with a NULL value is a field with no value.

It is very important to understand that a NULL value is different than a zero value or a field that contains spaces. A field with a NULL value is the one that has been left blank during a record creation.

# **SQL Constraints**

Constraints are the rules enforced on data columns on a table. These are used to limit the type of data that can go into a table. This ensures the accuracy and reliability of the data in the database.

Constraints can either be column level or table level. Column level constraints are applied only to one column whereas, table level constraints are applied to the entire table.

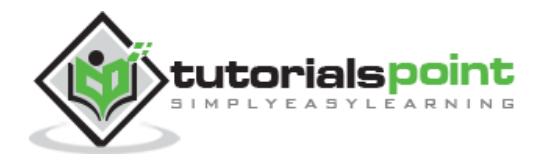

Following are some of the most commonly used constraints available in SQL:

- [NOT NULL Constraint:](https://www.tutorialspoint.com/sql/sql-not-null.htm) Ensures that a column cannot have a NULL value.
- [DEFAULT Constraint:](https://www.tutorialspoint.com/sql/sql-default.htm) Provides a default value for a column when none is specified.
- [UNIQUE Constraint:](https://www.tutorialspoint.com/sql/sql-unique.htm) Ensures that all the values in a column are different.
- [PRIMARY Key:](https://www.tutorialspoint.com/sql/sql-primary-key.htm) Uniquely identifies each row/record in a database table.
- [FOREIGN Key:](https://www.tutorialspoint.com/sql/sql-foreign-key.htm) Uniquely identifies a row/record in any another database table.
- [CHECK Constraint:](https://www.tutorialspoint.com/sql/sql-check.htm) The CHECK constraint ensures that all values in a column satisfy certain conditions.
- [INDEX:](https://www.tutorialspoint.com/sql/sql-index.htm) Used to create and retrieve data from the database very quickly.

# **Data Integrity**

The following categories of data integrity exist with each RDBMS:

- **Entity Integrity:** There are no duplicate rows in a table.
- **Domain Integrity:** Enforces valid entries for a given column by restricting the type, the format, or the range of values.
- **Referential integrity:** Rows cannot be deleted, which are used by other records.
- **User-Defined Integrity:** Enforces some specific business rules that do not fall into entity, domain or referential integrity.

## **Database Normalization**

Database normalization is the process of efficiently organizing data in a database. There are two reasons of this normalization process:

- Eliminating redundant data. For example, storing the same data in more than one table.
- Ensuring data dependencies make sense.

Both these reasons are worthy goals as they reduce the amount of space a database consumes and ensures that data is logically stored. Normalization consists of a series of guidelines that help guide you in creating a good database structure.

Normalization guidelines are divided into normal forms; think of a form as the format or the way a database structure is laid out. The aim of normal forms is to organize the database structure, so that it complies with the rules of first normal form, then second normal form and finally the third normal form.

It is your choice to take it further and go to the fourth normal form, fifth normal form and so on, but in general, the third normal form is more than enough.

[First Normal Form \(1NF\)](https://www.tutorialspoint.com/sql/first-normal-form.htm)

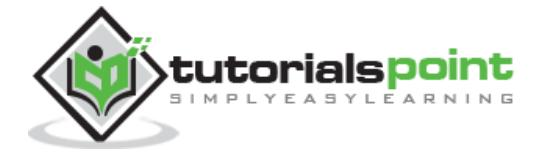

- [Second Normal Form \(2NF\)](https://www.tutorialspoint.com/sql/second-normal-form.htm)
- [Third Normal Form \(3NF\)](https://www.tutorialspoint.com/sql/third-normal-form.htm)

# **Database –First Normal Form (1NF)**

The First normal form (1NF) sets basic rules for an organized database:

- Define the data items required, because they become the columns in a table.
- Place the related data items in a table.
- Ensure that there are no repeating groups of data.
- Ensure that there is a primary key.

## **First Rule of 1NF**

You must define the data items. This means looking at the data to be stored, organizing the data into columns, defining what type of data each column contains and then finally putting the related columns into their own table.

For example, you put all the columns relating to locations of meetings in the Location table, those relating to members in the MemberDetails table and so on.

## **Second Rule of 1NF**

The next step is ensuring that there are no repeating groups of data. Consider we have the following table:

```
CREATE TABLE CUSTOMERS(
     ID INT NOT NULL,
     NAME VARCHAR (20) NOT NULL,
     AGE INT NOT NULL,
      ADDRESS CHAR (25),
      ORDERS VARCHAR(155)
);
```
So, if we populate this table for a single customer having multiple orders, then it would be something as shown below:

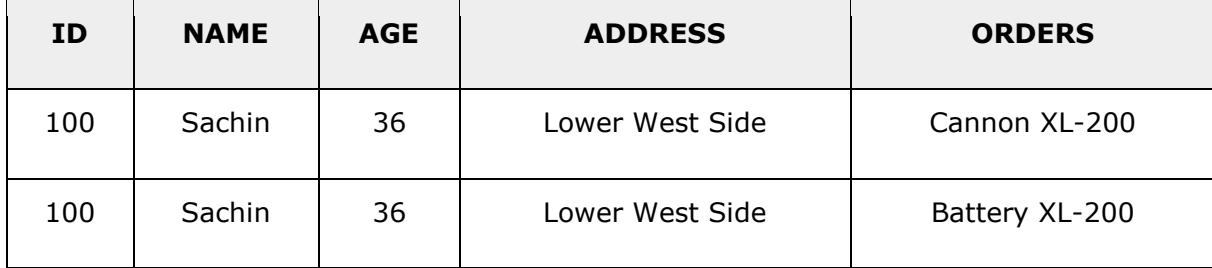

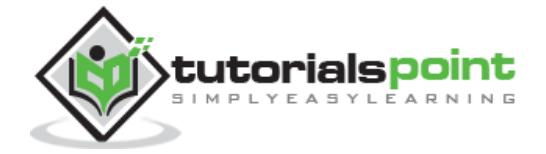

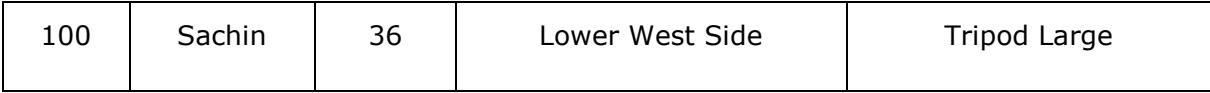

But as per the 1NF, we need to ensure that there are no repeating groups of data. So, let us break the above table into two parts and then join them using a key as shown in the following program:

## **CUSTOMERS Table**

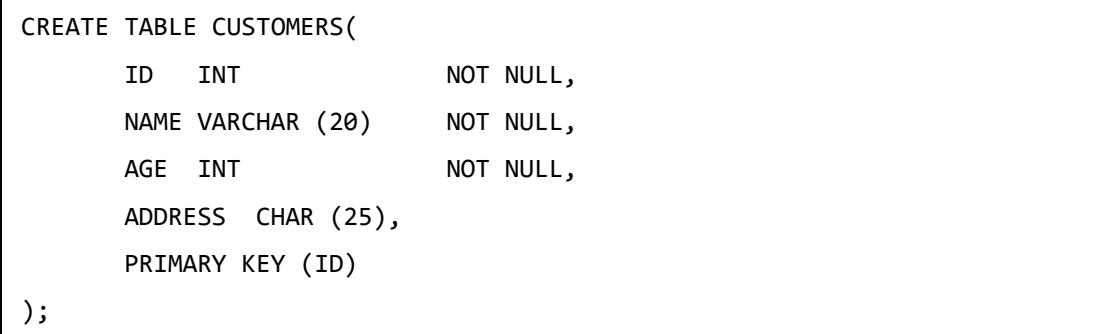

This table would have the following record:

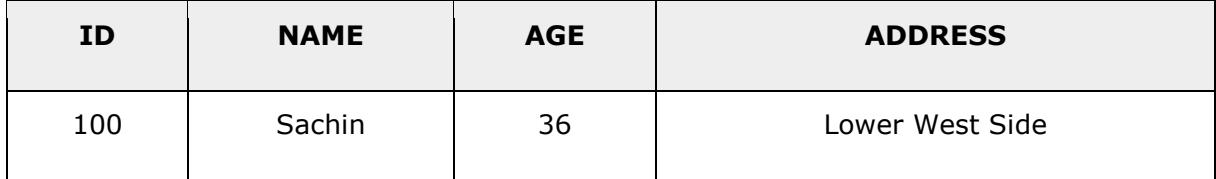

## **ORDERS Table**

```
CREATE TABLE ORDERS(
       ID INT NOT NULL,
       CUSTOMER_ID INT NOT NULL,
       ORDERS VARCHAR(155),
       PRIMARY KEY (ID)
);
```
This table would have the following records:

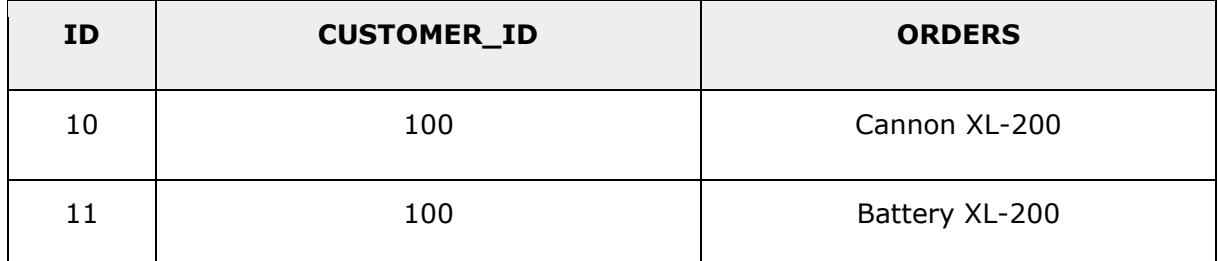

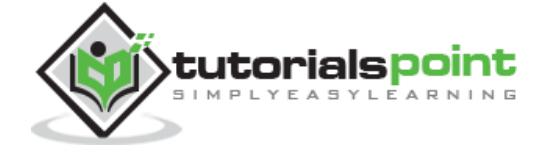

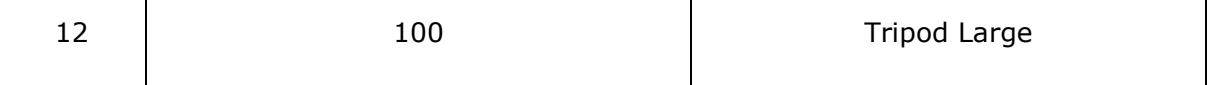

## **Third Rule of 1NF**

The final rule of the first normal form, create a primary key for each table which we have already created.

## **Database –Second Normal Form (2NF)**

The Second Normal Form states that it should meet all the rules for 1NF and there must be no partial dependences of any of the columns on the primary key:

Consider a customer-order relation and you want to store customer ID, customer name, order ID and order detail and the date of purchase:

```
CREATE TABLE CUSTOMERS(
      CUST ID INT NOT NULL,
      CUST NAME VARCHAR (20) NOT NULL,
      ORDER ID INT NOT NULL,
       ORDER_DETAIL VARCHAR (20) NOT NULL,
      SALE DATE DATETIME,
       PRIMARY KEY (CUST_ID, ORDER_ID)
);
```
This table is in the first normal form; in that it obeys all the rules of the first normal form. In this table, the primary key consists of the CUST ID and the ORDER ID. Combined, they are unique assuming the same customer would hardly order the same thing.

However, the table is not in the second normal form because there are partial dependencies of primary keys and columns. CUST\_NAME is dependent on CUST\_ID and there's no real link between a customer's name and what he purchased. The order detail and purchase date are also dependent on the ORDER\_ID, but they are not dependent on the CUST\_ID, because there is no link between a CUST\_ID and an ORDER\_DETAIL or their SALE\_DATE.

To make this table comply with the second normal form, you need to separate the columns into three tables.

First, create a table to store the customer details as shown in the code block below:

CREATE TABLE CUSTOMERS( CUST\_ID INT NOT NULL, CUST NAME VARCHAR (20) NOT NULL, PRIMARY KEY (CUST\_ID)

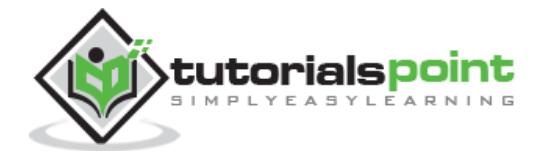

);

The next step is to create a table to store the details of each order:

```
CREATE TABLE ORDERS(
      ORDER ID INT NOT NULL,
       ORDER_DETAIL VARCHAR (20) NOT NULL,
       PRIMARY KEY (ORDER_ID)
);
```
Finally, create a third table storing just the CUST\_ID and the ORDER\_ID to keep a track of all the orders for a customer:

```
CREATE TABLE CUSTMERORDERS(
     CUST_ID INT NOT NULL,
     ORDER ID INT NOT NULL,
      SALE_DATE DATETIME,
      PRIMARY KEY (CUST_ID, ORDER_ID)
);
```
# **Database –Third Normal Form (3NF)**

A table is in a third normal form when the following conditions are met:

- It is in the second normal form.
- All non-primary fields are dependent on the primary key.

The dependency of these non-primary fields is between the data. For example, in the following table – the street name, city and the state are unbreakably bound to their zip code.

CREATE TABLE CUSTOMERS(

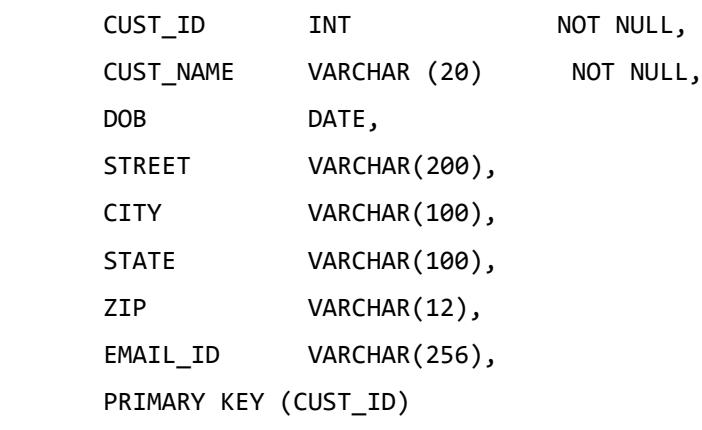

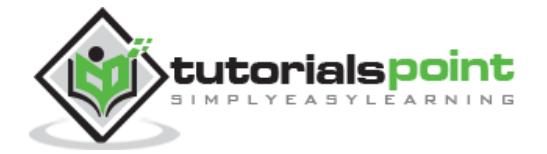

);

The dependency between the zip code and the address is called as a transitive dependency. To comply with the third normal form, all you need to do is to move the Street, City and the State fields into their own table, which you can call as the Zip Code table.

```
CREATE TABLE ADDRESS(
     ZIP VARCHAR(12),
     STREET VARCHAR(200),
     CITY VARCHAR(100),
     STATE VARCHAR(100),
      PRIMARY KEY (ZIP)
);
```
The next step is to alter the CUSTOMERS table as shown below.

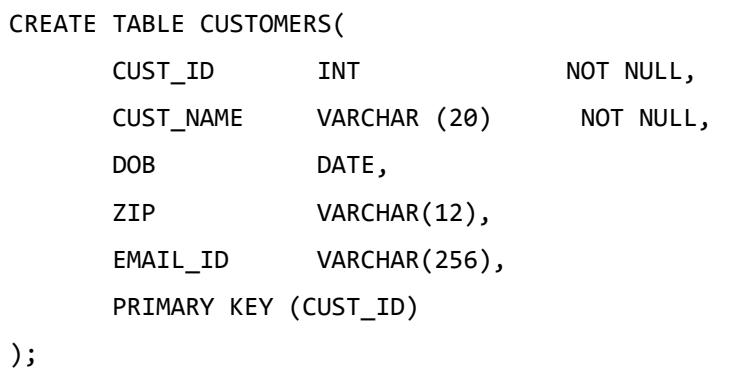

The advantages of removing transitive dependencies are mainly two-fold. First, the amount of data duplication is reduced and therefore your database becomes smaller.

The second advantage is data integrity. When duplicated data changes, there is a big risk of updating only some of the data, especially if it is spread out in many different places in the database.

For example, if the address and the zip code data were stored in three or four different tables, then any changes in the zip codes would need to ripple out to every record in those three or four tables.

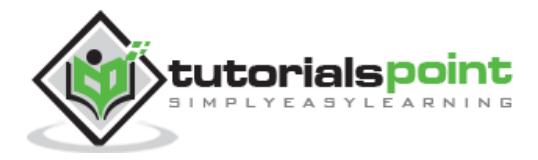

# **3. SQL ─ RDBMS Databases**

There are many popular RDBMS available to work with. This tutorial gives a brief overview of some of the most popular RDBMS's. This would help you to compare their basic features.

# **MySQL**

MySQL is an open source SQL database, which is developed by a Swedish company – MySQL AB. MySQL is pronounced as "my ess-que-ell," in contrast with SQL, pronounced "sequel."

MySQL is supporting many different platforms including Microsoft Windows, the major Linux distributions, UNIX, and Mac OS X.

MySQL has free and paid versions, depending on its usage (non-commercial/commercial) and features. MySQL comes with a very fast, multi-threaded, multi-user and robust SQL database server.

## **History**

- Development of MySQL by Michael Widenius & David Axmark beginning in 1994.
- First internal release on 23rd May 1995.
- Windows Version was released on the  $8<sup>th</sup>$  January 1998 for Windows 95 and NT.
- Version 3.23: beta from June 2000, production release January 2001.
- Version 4.0: beta from August 2002, production release March 2003 (unions).
- Version 4.01: beta from August 2003, Jyoti adopts MySQL for database tracking.
- Version 4.1: beta from June 2004, production release October 2004.
- Version 5.0: beta from March 2005, production release October 2005.
- Sun Microsystems acquired MySQL AB on the 26<sup>th</sup> February 2008.
- Version 5.1: production release 27<sup>th</sup> November 2008.

- High Performance.
- High Availability.
- Scalability and Flexibility Run anything.
- Robust Transactional Support.
- Web and Data Warehouse Strengths.
- Strong Data Protection.

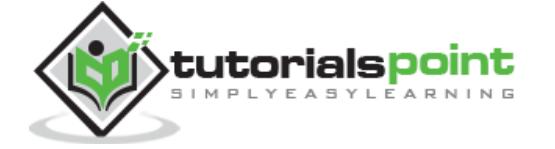

- Comprehensive Application Development.
- Management Ease.
- Open Source Freedom and 24 x 7 Support.
- Lowest Total Cost of Ownership.

# **MS SQL Server**

MS SQL Server is a Relational Database Management System developed by Microsoft Inc. Its primary query languages are:

- T-SQL
- ANSI SQL

#### **History**

- 1987 Sybase releases SQL Server for UNIX.
- 1988 Microsoft, Sybase, and Aston-Tate port SQL Server to OS/2.
- 1989 Microsoft, Sybase, and Aston-Tate release SQL Server 1.0 for OS/2.
- 1990 SQL Server 1.1 is released with support for Windows 3.0 clients.
- Aston Tate drops out of SQL Server development.
- 2000 Microsoft releases SQL Server 2000.
- 2001 Microsoft releases XML for SQL Server Web Release 1 (download).
- 2002 Microsoft releases SQLXML 2.0 (renamed from XML for SQL Server).
- 2002 Microsoft releases SQLXML 3.0.
- 2005 Microsoft releases SQL Server 2005 on November 7th, 2005.

- High Performance
- High Availability
- Database mirroring
- Database snapshots
- CLR integration
- Service Broker
- DDL triggers
- Ranking functions
- Row version-based isolation levels
- XML integration

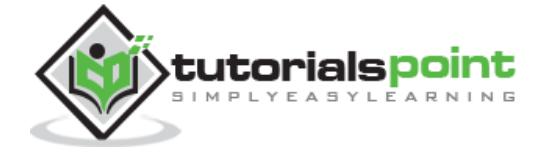

- TRY...CATCH
- Database Mail

# **ORACLE**

It is a very large multi-user based database management system. Oracle is a relational database management system developed by 'Oracle Corporation'.

Oracle works to efficiently manage its resources, a database of information among the multiple clients requesting and sending data in the network.

It is an excellent database server choice for client/server computing. Oracle supports all major operating systems for both clients and servers, including MSDOS, NetWare, UnixWare, OS/2 and most UNIX flavors.

### **History**

Oracle began in 1977 and celebrating its 32 wonderful years in the industry (from 1977 to 2009).

- 1977 Larry Ellison, Bob Miner and Ed Oates founded Software Development Laboratories to undertake development work.
- 1979 Version 2.0 of Oracle was released and it became first commercial relational database and first SQL database. The company changed its name to Relational Software Inc. (RSI).
- 1981 RSI started developing tools for Oracle.
- 1982 RSI was renamed to Oracle Corporation.
- 1983 Oracle released version 3.0, rewritten in C language and ran on multiple platforms.
- 1984 Oracle version 4.0 was released. It contained features like concurrency control - multi-version read consistency, etc.
- 1985 Oracle version 4.0 was released. It contained features like concurrency control - multi-version read consistency, etc.
- 2007 Oracle released Oracle11g. The new version focused on better partitioning, easy migration, etc.

- Concurrency
- Read Consistency
- Locking Mechanisms
- **Quiesce Database**
- Portability
- Self-managing database
- SQL\*Plus

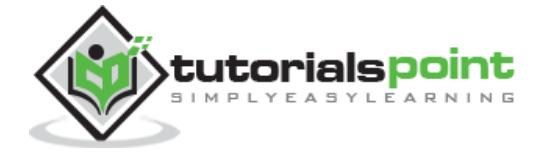

- ASM
- Scheduler
- Resource Manager
- Data Warehousing
- Materialized views
- Bitmap indexes
- Table compression
- Parallel Execution
- Analytic SOL
- Data mining
- Partitioning

# **MS ACCESS**

This is one of the most popular Microsoft products. Microsoft Access is an entry-level database management software. MS Access database is not only inexpensive but also a powerful database for small-scale projects.

MS Access uses the Jet database engine, which utilizes a specific SQL language dialect (sometimes referred to as Jet SQL).

MS Access comes with the professional edition of MS Office package. MS Access has easyto-use intuitive graphical interface.

- 1992 Access version 1.0 was released.
- 1993 Access 1.1 released to improve compatibility with inclusion the Access Basic programming language.
- The most significant transition was from Access 97 to Access 2000
- 2007 Access 2007, a new database format was introduced ACCDB which supports complex data types such as multi valued and attachment fields.

- Users can create tables, queries, forms and reports and connect them together with macros.
- Option of importing and exporting the data to many formats including Excel, Outlook, ASCII, dBase, Paradox, FoxPro, SQL Server, Oracle, ODBC, etc.
- There is also the Jet Database format (MDB or ACCDB in Access 2007), which can contain the application and data in one file. This makes it very convenient to distribute the entire application to another user, who can run it in disconnected environments.
- Microsoft Access offers parameterized queries. These queries and Access tables can be referenced from other programs like VB6 and .NET through DAO or ADO.

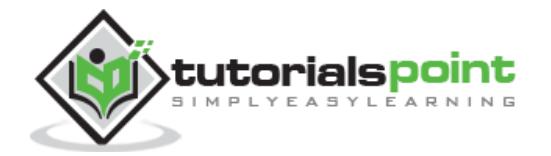

- The desktop editions of Microsoft SQL Server can be used with Access as an alternative to the Jet Database Engine.
- Microsoft Access is a file server-based database. Unlike the client-server relational database management systems (RDBMS), Microsoft Access does not implement database triggers, stored procedures or transaction logging.

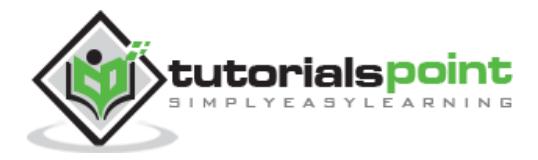

# **4. SQL – Syntax**

SQL is followed by a unique set of rules and guidelines called Syntax. This tutorial gives you a quick start with SQL by listing all the basic SQL Syntax.

All the SQL statements start with any of the keywords like SELECT, INSERT, UPDATE, DELETE, ALTER, DROP, CREATE, USE, SHOW and all the statements end with a semicolon  $($ ; ).

The most important point to be noted here is that SQL is **case insensitive**, which means SELECT and select have same meaning in SQL statements. Whereas, MySQL makes difference in table names. So, if you are working with MySQL, then you need to give table names as they exist in the database.

# **Various Syntax in SQL**

All the examples given in this tutorial have been tested with a MySQL server.

#### **SQL SELECT Statement**

```
SELECT column1, column2....columnN
FROM table_name;
```
#### **SQL DISTINCT Clause**

```
SELECT DISTINCT column1, column2....columnN
FROM table name;
```
#### **SQL WHERE Clause**

SELECT column1, column2....columnN FROM table\_name WHERE CONDITION;

#### **SQL AND/OR Clause**

SELECT column1, column2....columnN FROM table name WHERE CONDITION-1 {AND|OR} CONDITION-2;

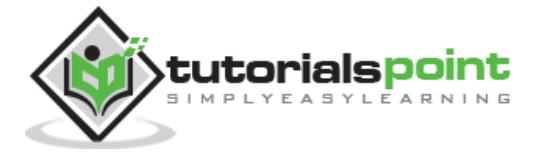

#### **SQL IN Clause**

SELECT column1, column2....columnN FROM table name WHERE column\_name IN (val-1, val-2,...val-N);

#### **SQL BETWEEN Clause**

SELECT column1, column2....columnN FROM table\_name WHERE column\_name BETWEEN val-1 AND val-2;

#### **SQL LIKE Clause**

SELECT column1, column2....columnN FROM table\_name WHERE column\_name LIKE { PATTERN };

#### **SQL ORDER BY Clause**

```
SELECT column1, column2....columnN
FROM table name
WHERE CONDITION
ORDER BY column_name {ASC|DESC};
```
#### **SQL GROUP BY Clause**

SELECT SUM(column\_name) FROM table\_name WHERE CONDITION GROUP BY column\_name;

#### **SQL COUNT Clause**

SELECT COUNT(column\_name) FROM table\_name WHERE CONDITION;

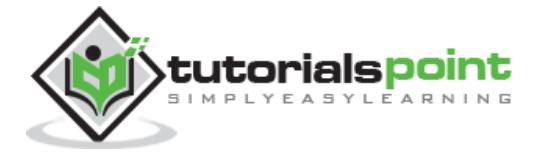

#### **SQL HAVING Clause**

SELECT SUM(column\_name) FROM table name WHERE CONDITION GROUP BY column\_name HAVING (arithematic function condition);

#### **SQL CREATE TABLE Statement**

```
CREATE TABLE table_name(
column1 datatype,
column2 datatype,
column3 datatype,
.....
columnN datatype,
PRIMARY KEY( one or more columns )
);
```
#### **SQL DROP TABLE Statement**

DROP TABLE table\_name;

#### **SQL CREATE INDEX Statement**

```
CREATE UNIQUE INDEX index_name
ON table_name ( column1, column2,...columnN);
```
#### **SQL DROP INDEX Statement**

ALTER TABLE table\_name DROP INDEX index\_name;

#### **SQL DESC Statement**

DESC table\_name;

#### **SQL TRUNCATE TABLE Statement**

TRUNCATE TABLE table\_name;

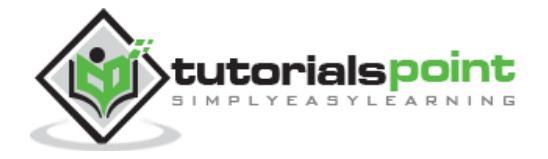

ALTER TABLE table\_name {ADD|DROP|MODIFY} column\_name {data\_ype};

#### **SQL ALTER TABLE Statement (Rename)**

ALTER TABLE table\_name RENAME TO new\_table\_name;

#### **SQL INSERT INTO Statement**

```
INSERT INTO table_name( column1, column2....columnN)
VALUES ( value1, value2....valueN);
```
#### **SQL UPDATE Statement**

UPDATE table\_name SET column1 = value1, column2 = value2....columnN=valueN [ WHERE CONDITION ];

#### **SQL DELETE Statement**

DELETE FROM table\_name WHERE {CONDITION};

#### **SQL CREATE DATABASE Statement**

CREATE DATABASE database\_name;

#### **SQL DROP DATABASE Statement**

DROP DATABASE database\_name;

#### **SQL USE Statement**

USE database\_name;

#### **SQL COMMIT Statement**

COMMIT;

#### **SQL ROLLBACK Statement**

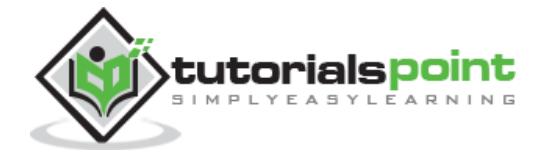

ROLLBACK;

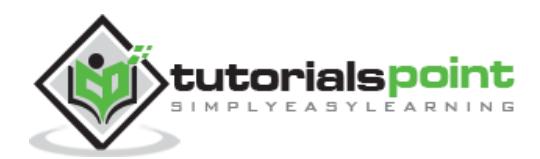

# **5. SQL ─ Data Types**

SQL Data Type is an attribute that specifies the type of data of any object. Each column, variable and expression has a related data type in SQL. You can use these data types while creating your tables. You can choose a data type for a table column based on your requirement.

SQL Server offers six categories of data types for your use which are listed below −

## **Exact Numeric Data Types**

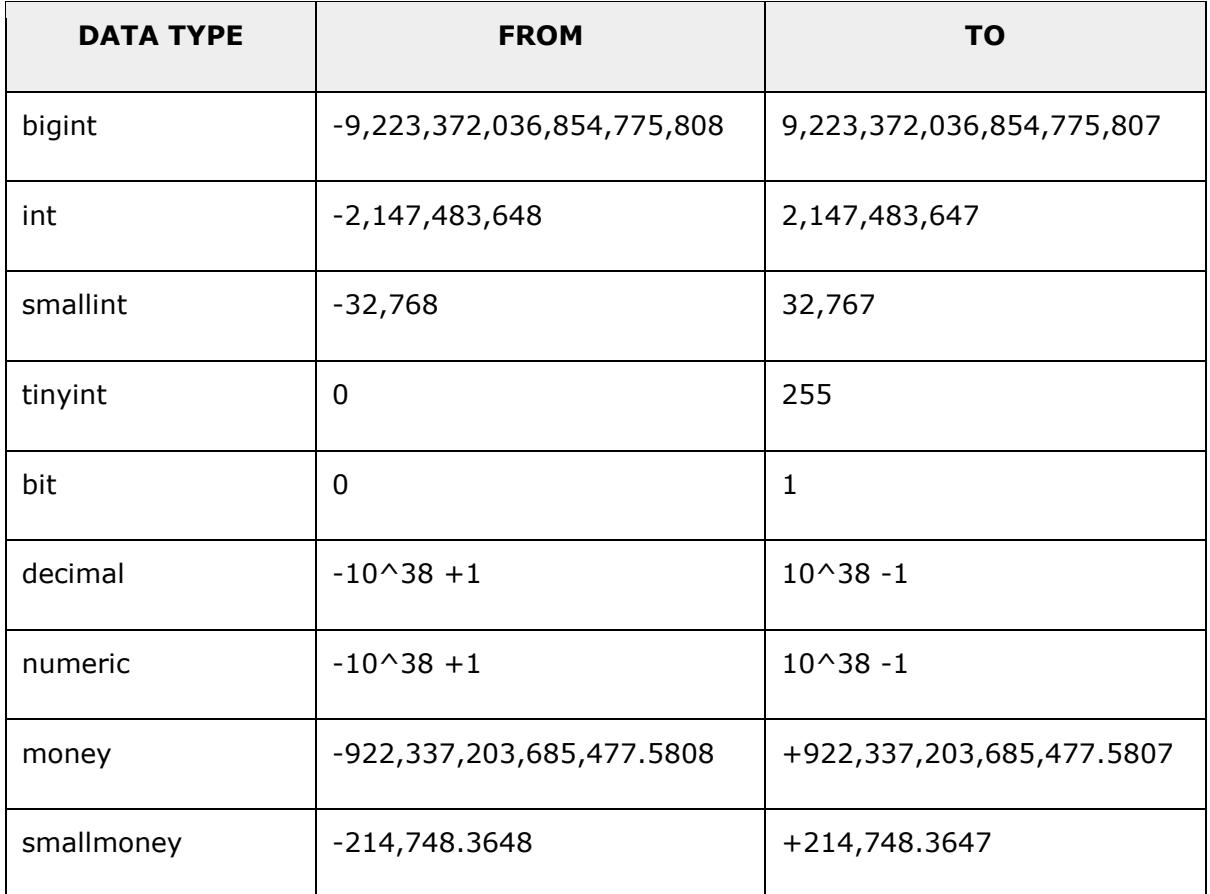

## **Approximate Numeric Data Types**

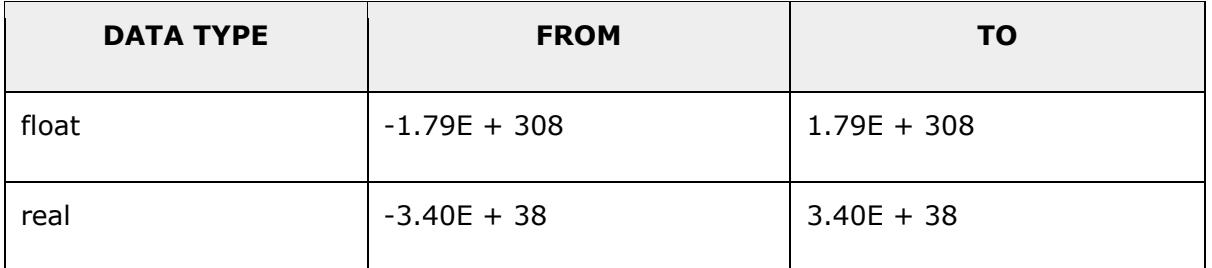

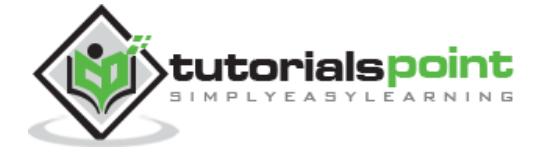

## **Date and Time Data Types**

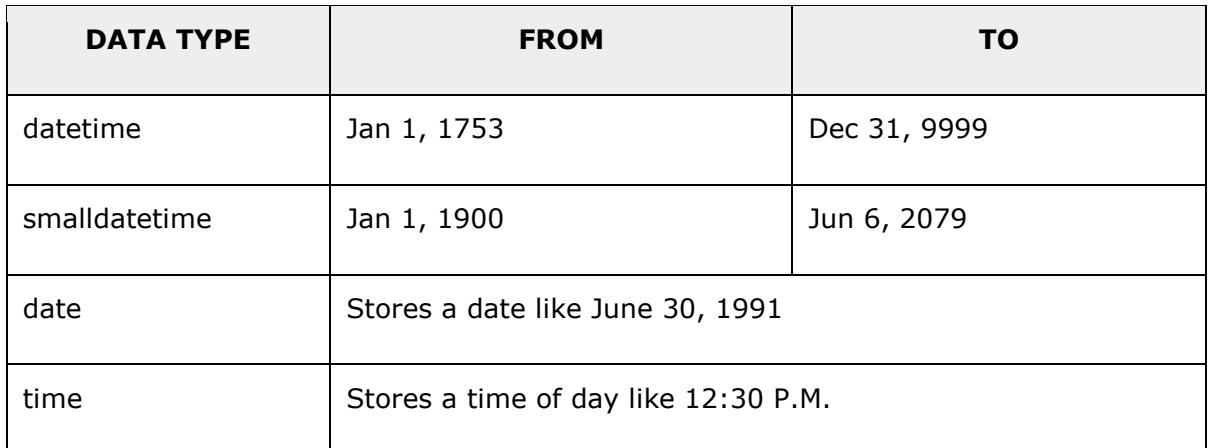

**Note** − Here, datetime has 3.33 milliseconds accuracy where as smalldatetime has 1 minute accuracy.

## **Character Strings Data Types**

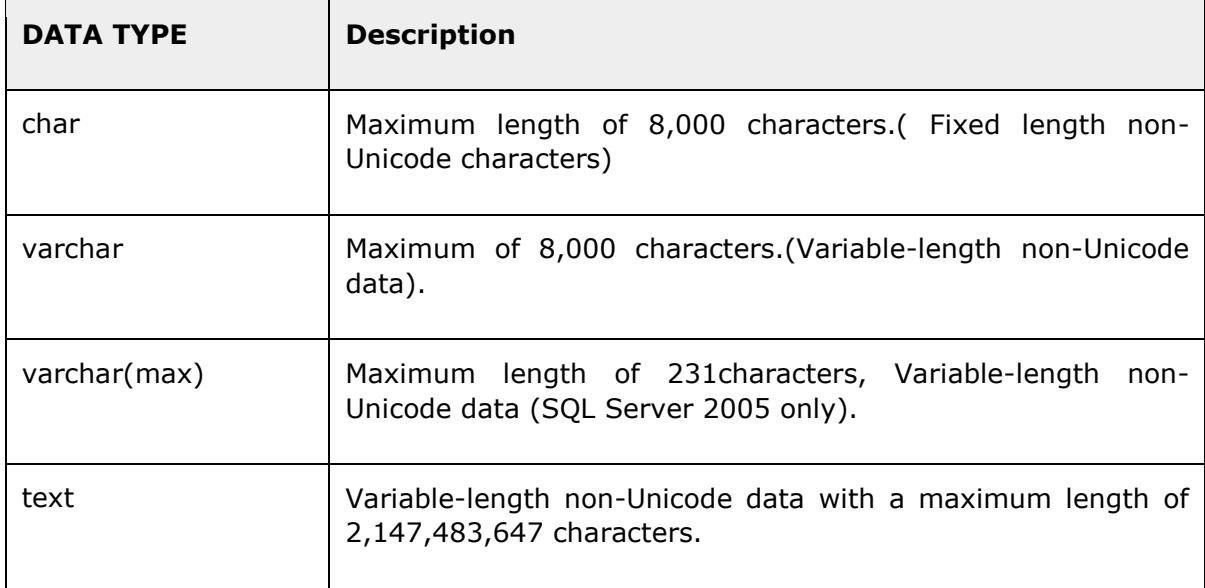

## **Unicode Character Strings Data Types**

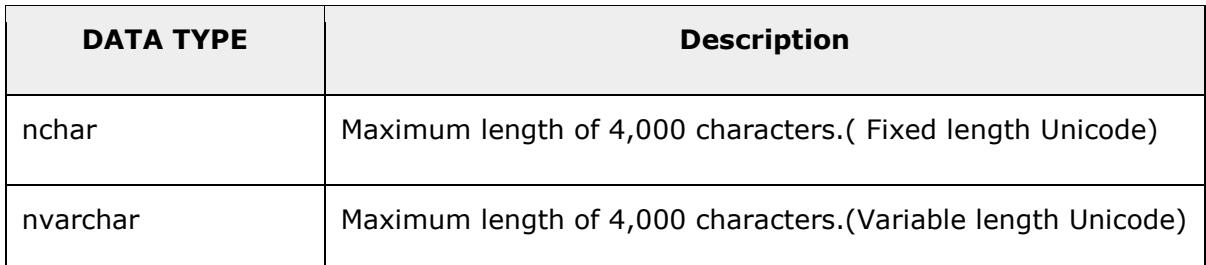

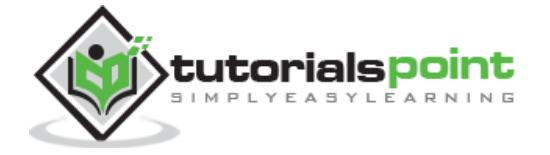

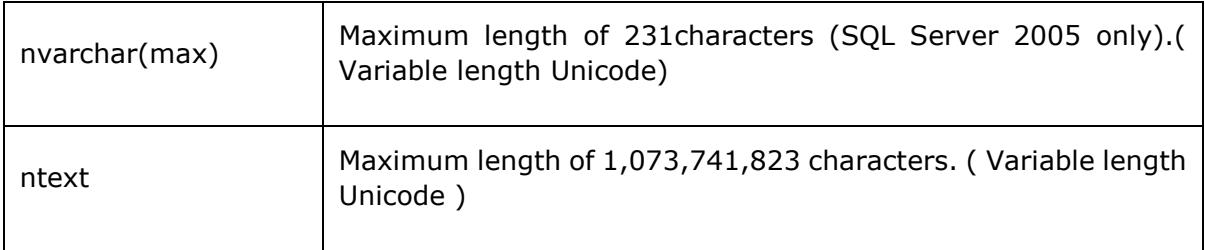

# **Binary Data Types**

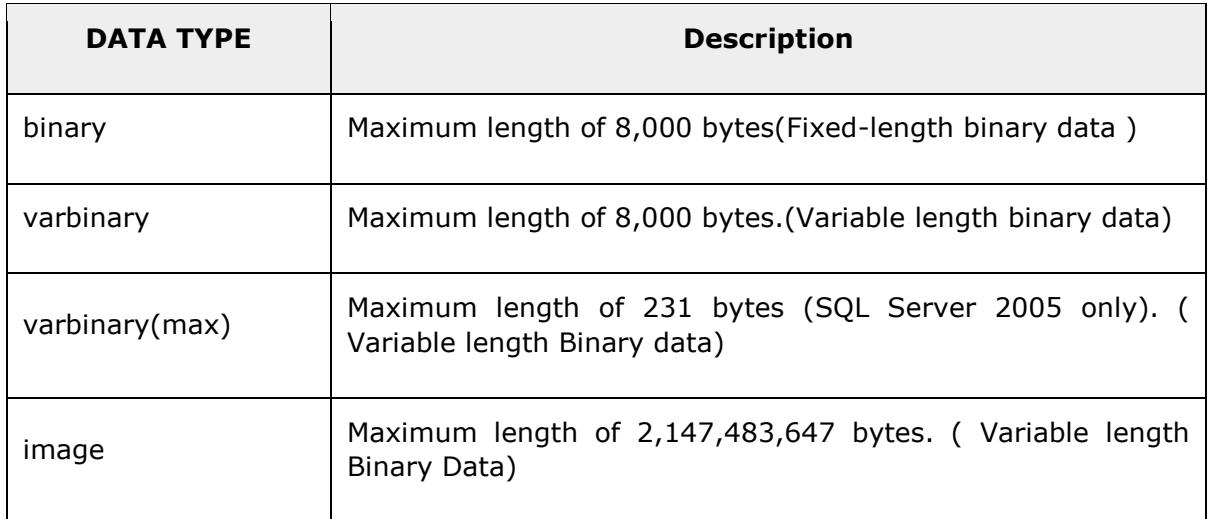

# **Misc Data Types**

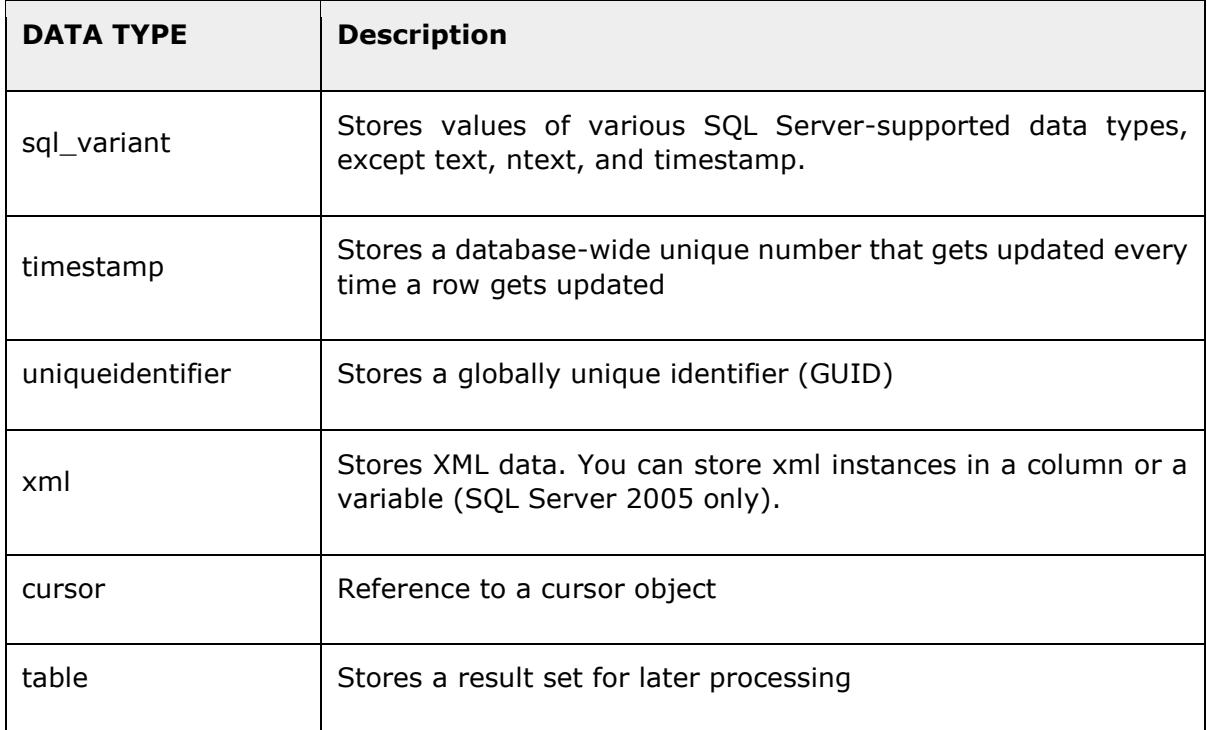

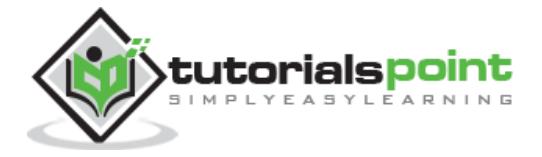

## End of ebook preview

If you liked what you saw…

Buy it from our store @ https://store.tutorialspoint.com

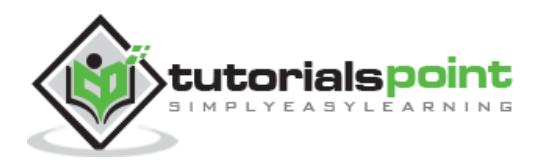